## УПРАВЛЕНИЕ ОБРАЗОВАНИЯ АДМИНИСТРАЦИИ ЗАТО АЛЕКСАНДРОВСК

# МУНИЦИПАЛЬНОЕ АВТОНОМНОЕ УЧРЕЖДЕНИЕ ДОПОЛНИТЕЛЬНОГО **ОБРАЗОВАНИЯ** «ЦЕНТР ДОПОЛНИТЕЛЬНОГО ОБРАЗОВАНИЯ»

## **ПРИНЯТА**

на заседании педагогического совета Протокол от 25.04.2022 № 4

# **УТВЕРЖДЕНА** Приказом от 25.04.2022 № 121 Директор МАУДО «ШЮ» Л.В.Михайлова Лля ДОКУМЕНТОВ **Chuman**

# ДОПОЛНИТЕЛЬНАЯ ОБЩЕРАЗВИВАЮЩАЯ ПРОГРАММА ТЕХНИЧЕСКОЙ НАПРАВЛЕННОСТИ «ОСНОВЫ РАБОТЫ С АРДУИНО»

Срок реализации программы: 1 год (144 часа) Возраст учащихся: 12 - 16 лет

> Составитель: Сорочан Юлия Васильевна, заместитель директора по УВР.

г. Полярный 2022 год

Программа разработана для реализации в детском мини-технопарке «Квантолаб» по направлению «Промробоквантум» и направлена на удовлетворение образовательных потребностей учащихся в области разработки аппаратных, программных и аппаратнопрограммных продуктов для учащихся в возрасте от 12 до 16 лет.

**Отличительной особенностью программы** является то, что она основана на проектной деятельности, базируется на технологических кейсах, выполнение которых позволит учащимся применять начальные знания и навыки для различных разработок и воплощения своих идей и проектов в жизнь.

Программа ориентирована на решение реальных технологических задач в рамках проектной деятельности детей, учащихся в мини-технопарке. Основные требования к образовательной программе Квантолаба: интерактивность, проектный подход, работа в команде.

## **Программа разработана в соответствии с:**

- Федеральным законом от 29.12.2012 № 273-ФЗ «Об образовании в Российской Федерации»;
- Приказом Министерства просвещения Российской Федерации от 09.11.2018 г. № 196 «Об утверждении порядка организации и осуществления образовательной деятельности по дополнительным общеобразовательным программам» с изменениями, утверждѐнными приказом Министерства просвещения РФ от 30.09.2020 №533 «О внесении изменений в Порядок организации и осуществления образовательной деятельности по дополнительным общеобразовательным программам»;
- Концепцией развития дополнительного образования детей до 2030 года, утвержденная распоряжением Правительства Российской Федерации от 31 марта 2022 года № 678-р;
- Письмом Министерства образования и науки РФ от 25.07.2016 № 09-1790 «Рекомендации по совершенствованию дополнительных образовательных программ, созданию детских технопарков, центров молодежного инновационного творчества и внедрению иных форм подготовки детей и молодежи по программам инженерной направленности»;
- Письмом Министерства образования и науки Российской Федерации от 18 ноября 2015 года № 09-3242 «Методические рекомендации по проектированию дополнительных общеразвивающих программ»;
- Распоряжением Правительства Российской Федерации от 29 мая 2015 года N 996-р «Стратегия развития воспитания в Российской Федерации на период до 2025 года»;
- Постановлением Главного государственного санитарного врача Российской Федерации от 28 сентября 2020 г. № 28 «Об утверждении санитарных правил СП 2.4.3648-20 «Санитарноэпидемиологические требования к организациям воспитания и обучения, отдыха и оздоровления детей, и молодежи»;
- Постановлением Главного государственного санитарного врача РФ от 28.01.2021 №2 «Об утверждении санитарных правил и норм СанПиН 1.2.3685-21 «Гигиенические нормативы и требования к обеспечению безопасности и (или) безвредности для человека факторов среды обитания».
- Уставом МАУДО «ЦДО»;
- Положением о разработке, порядке утверждения, реализации и корректировке дополнительных общеобразовательных программ в МАУДО «ЦДО», утвержденное приказом от 04 .04.2022 г  $N_2$  94).

## **Направленность программы:** техническая

## **Актуальность, педагогическая целесообразность реализации программы**

Актуальность и новизна программы обусловлены существующим повышенным интересом со стороны детей к современным электронным устройствам не только как потребителей, но и как исследователей. В рамках курса «Основы работы с Ардуино» учащимися на практике рассматривается процесс проектирования и изготовления роботизированных систем и элементы «умного дома». Учащиеся постигают принципы работы радиоэлектронных компонентов, электронных схем и датчиков. На доступном уровне изучаются основы робототехники и микроэлектроники, иллюстрируется применение микроконтроллеров в быту и на производстве.

## **Цель программы**

Создание условий для освоения и развития «hard» и «soft» компетенций в области программирования и микроэлектроники посредством использования кейс-технологий

#### **Задачи программы**

#### *Обучающие:*

- сформировать компетенции, необходимые при работе с электронными компонентами;
- обучить основам электротехники, радиотехники, электроники;
- познакомить с одной из сред разработки программных продуктов;
- научить создавать простейшие программные продукты;
- привить навыки проектной деятельности.

## *Развивающие*

- способствовать расширению словарного запаса;
- способствовать развитию памяти, внимания, технического мышления, изобретательности;
- способствовать развитию алгоритмического мышления;
- способствовать сформировать интерес к техническим знаниям;
- способствовать формированию умения практического применения полученных знаний;
- сформировать умение формулировать, аргументировать и отстаивать своѐ мнение;
- сформировать умение выступать публично с докладами, презентациями и т. п.

## *Воспитательные*

- воспитывать аккуратность и дисциплинированность при выполнении работы;
- способствовать формированию положительной мотивации к трудовой деятельности;
- способствовать формированию опыта совместного и индивидуального творчества при выполнении командных заданий;
- воспитывать трудолюбие, уважение к труду;
- формировать чувство коллективизма и взаимопомощи.

**Уровень программы:** базовый **Возраст обучающихся, участвующих в реализации программы:** 12-16 лет **Форма реализации программы –** очная**. Срок реализации программы**: 1 год **Объем программы** – 144 часов**. Количество обучающихся в группе**: 8-12 человек. **Форма организации занятий** – групповая. **Режим занятий:** 2 раза в неделю по 2 академических часа. **Виды учебных занятий и работ:** практические занятия, беседы, лекции, выставки.

#### **Ожидаемые результаты обучения**

## Предметные результаты:

В результате освоения программы, обучающиеся должны Знать

- об основных электронных компонентах;
- о правилах соединения электронных компонентов;
- о базовых принципах создания электронных схем;  $\equiv$
- о механизмах разработки и проектирования программных продуктов;
- о проектировании и реализации приложений для современных операционных систем.  $\sim$

## Уметь

- проектировать простые приложения;  $\frac{1}{2}$
- разрабатывать простейшие электронные схемы;
- анализировать современные устройства на базе электронных схем;  $\frac{1}{2}$
- представлять свой проект или решение кейса.

## $B$ *nadem*b

- основной терминологией в области электроники;
- основной терминологией в области алгоритмизации, программирования;
- методами разработки простейших компьютерных игр.

## Личностные результаты:

- критическое отношение к информации и избирательность её восприятия;  $\equiv$
- осмысление мотивов своих действий при выполнении заданий;
- развитие любознательности, сообразительности при выполнении разнообразных заданий проблемного и эвристического характера;
- развитие внимательности, настойчивости, целеустремленности, умения  $\equiv$ преодолевать трудности;
- развитие самостоятельности суждений, независимости и нестандартности мышления;  $\equiv$  .
- формирование коммуникативной компетентности в общении и сотрудничестве  $\rm{co}$ сверстниками.

## Метапрелметные результаты:

Регулятивные универсальные учебные действия:

- умение принимать и сохранять учебную задачу;  $\equiv$
- умение планировать последовательность шагов алгоритма для достижения цели;  $\overline{\phantom{0}}$
- $\equiv$ умение ставить цель (создание творческой работы), планировать достижение этой цели;
- умение осуществлять итоговый и пошаговый контроль по результату;
- способность адекватно воспринимать оценку учителя и сверстников;
- умение различать способ и результат действия;
- умение вносить коррективы в действия в случае расхождения результата решения задачи на основе ее оценки и учета характера сделанных ошибок;
- умение в сотрудничестве ставить новые учебные задачи;  $\equiv$
- способность проявлять познавательную инициативу в учебном сотрудничестве;
- умение осваивать способы решения проблем творческого характера в жизненных ситуациях;
- умение оценивать получающийся творческий продукт и соотносить его с изначальным

замыслом, выполнять по необходимости коррекции либо продукта, либо замысла.

## *Познавательные универсальные учебные действия*:

- умение осуществлять поиск информации в индивидуальных информационных архивах учащегося, информационной среде образовательного учреждения, в федеральных хранилищах информационных образовательных ресурсов;
- умение использовать средства информационных и коммуникационных технологий для решения коммуникативных, познавательных и творческих задач;
- умение ориентироваться в разнообразии способов решения задач;
- умение осуществлять анализ объектов с выделением существенных и несущественных признаков;
- умение проводить сравнение, классификацию по заданным критериям;
- умение строить логические рассуждения в форме связи простых суждений об объекте;
- умение устанавливать аналогии, причинно-следственные связи;
- умение синтезировать, составлять целое из частей, в том числе самостоятельное достраивание с восполнением недостающих компонентов;

умение выбирать основания и критерии для сравнения, классификации объектов.

*Коммуникативные универсальные учебные действия*:

- умение аргументировать свою точку зрения на выбор оснований и критериев при выделении признаков, сравнении и классификации объектов;
- умение выслушивать собеседника и вести диалог;
- способность признавать возможность существования различных точек зрения и права каждого иметь свою;
- умение планировать учебное сотрудничество с учителем и сверстниками: определять цели, функции участников, способов взаимодействия;
- умение осуществлять постановку вопросов: инициативное сотрудничество в поиске и сборе информации;
- умение разрешать конфликты: выявление, идентификация проблемы, поиск и оценка альтернативных способов разрешения конфликта, принятие решения и его реализация;
- умение с достаточной полнотой и точностью выражать свои мысли в соответствии с задачами и условиями коммуникации;
- владение монологической и диалогической формами речи.

## **Формы итоговой аттестации:**

- демонстрация решений кейса на внутренних и внешних уровнях;
- участие в конкурсах, олимпиадах, соревнованиях в соответствии с профилем обучения.

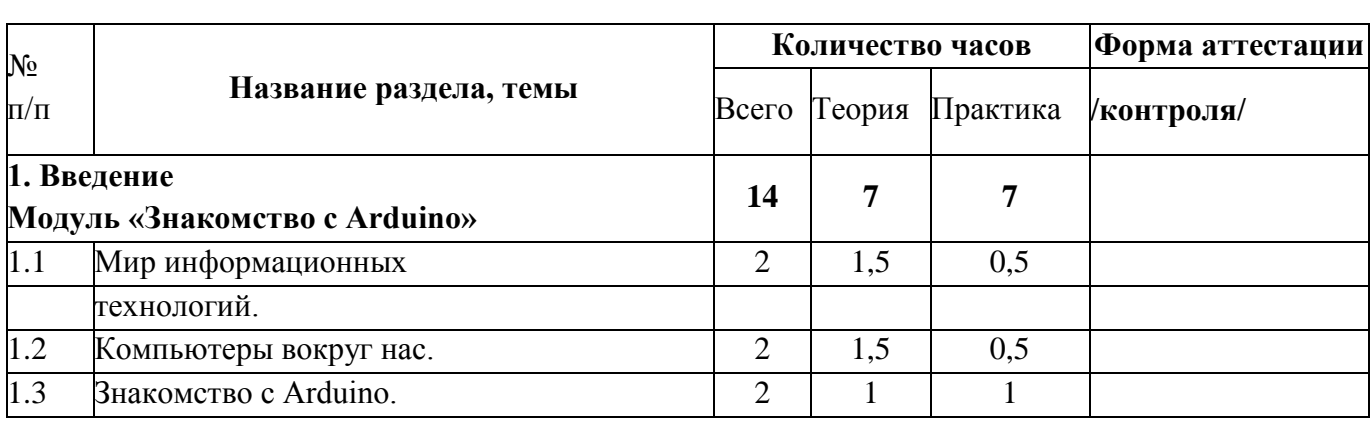

## **Учебный план**

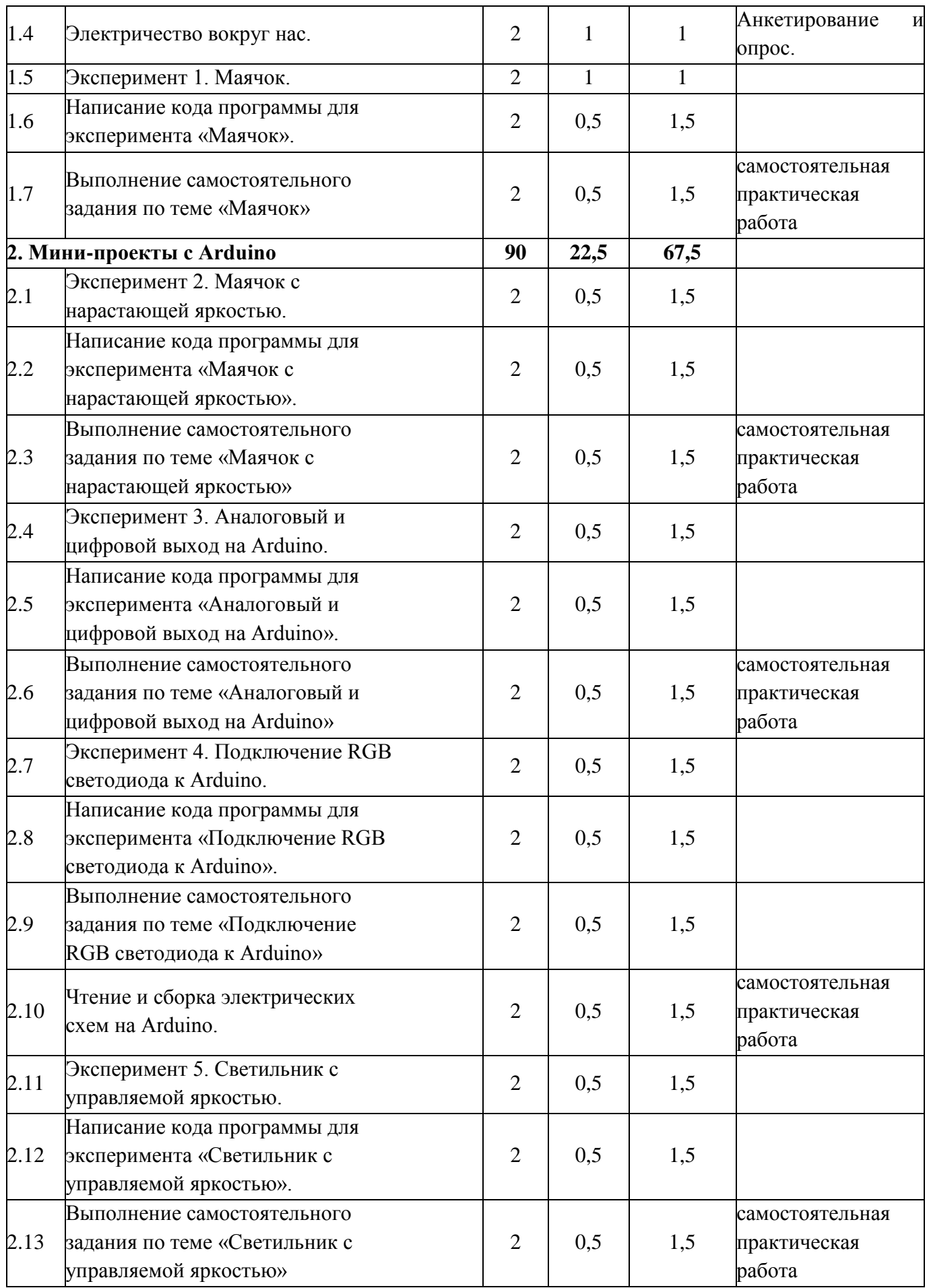

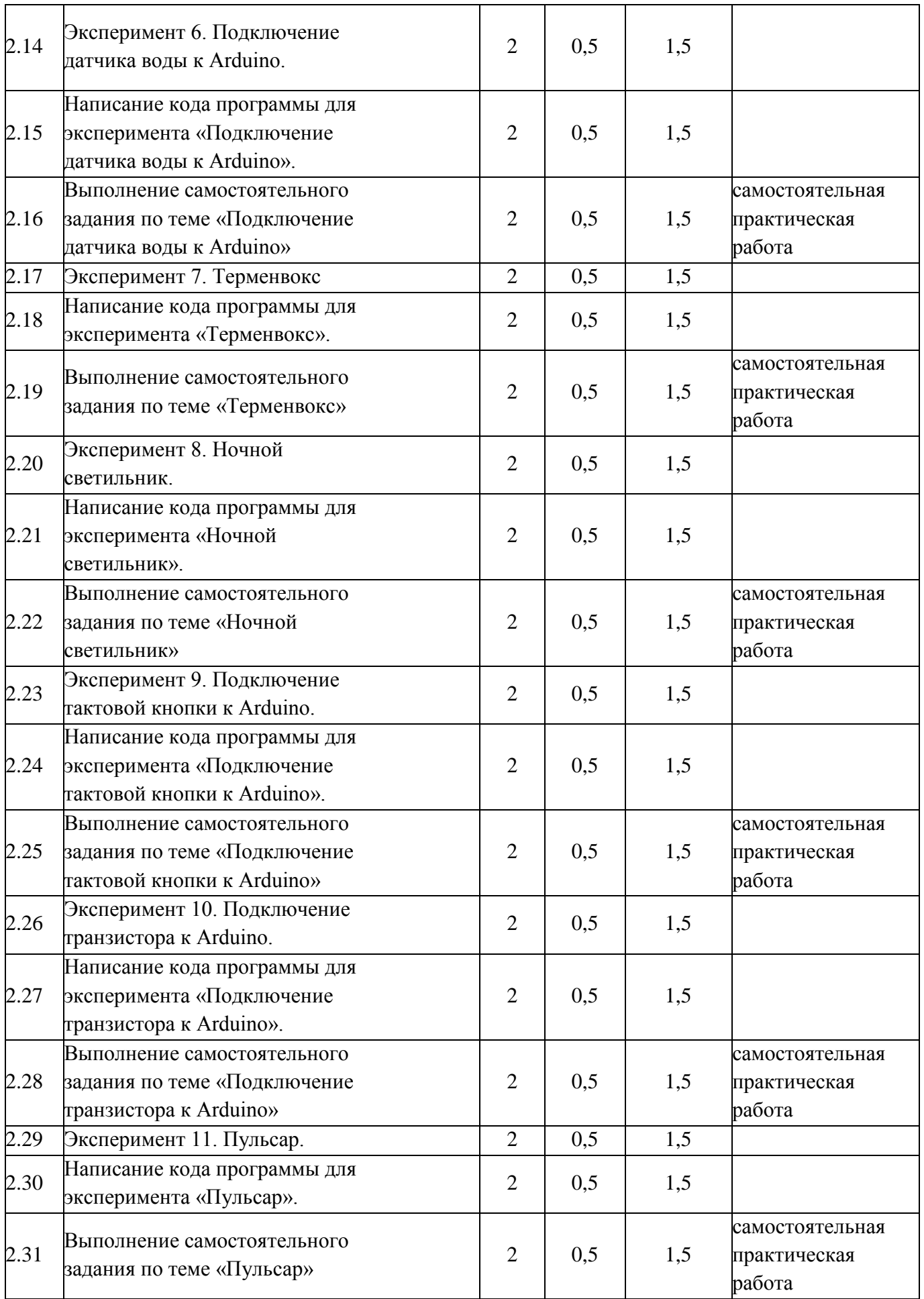

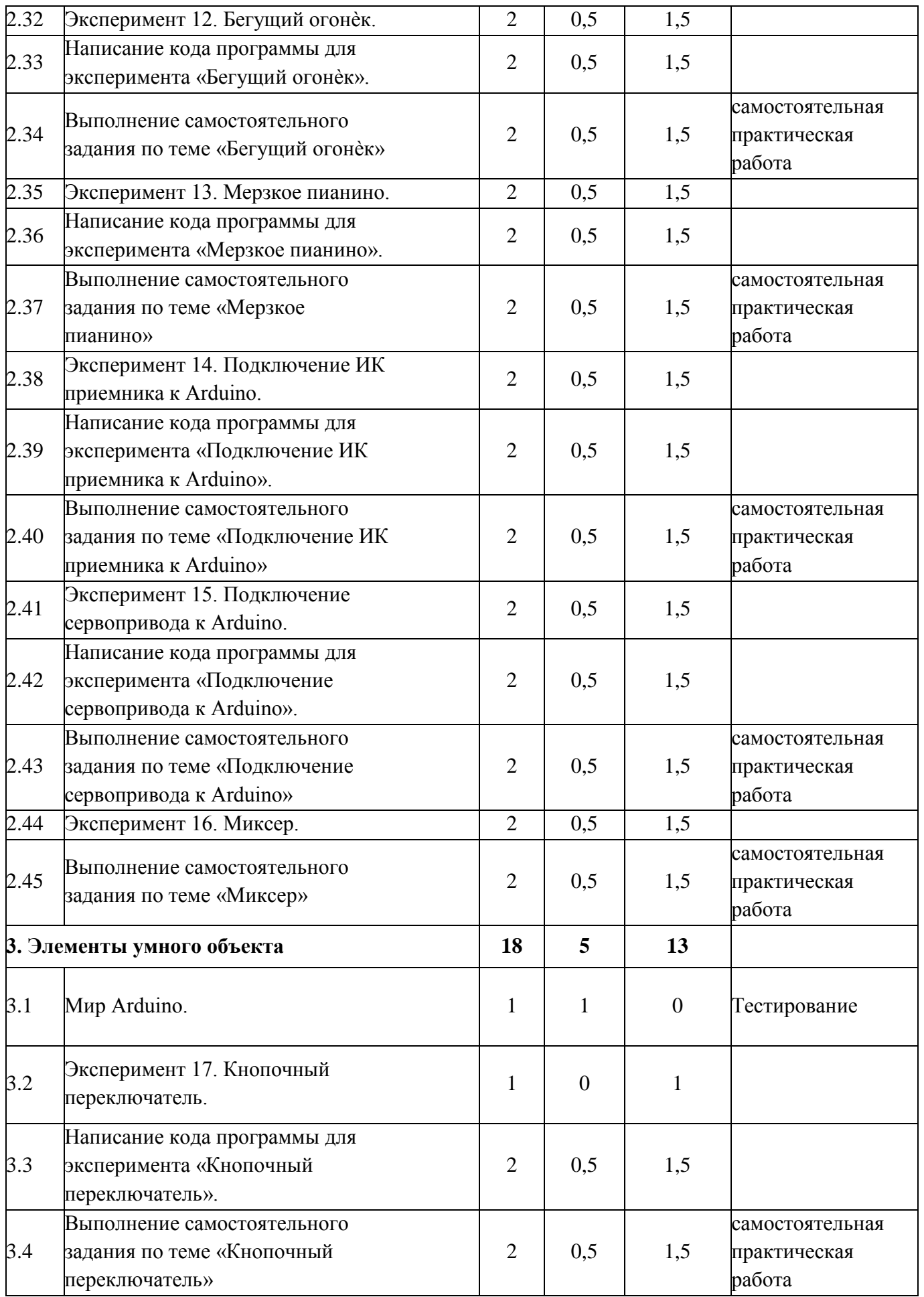

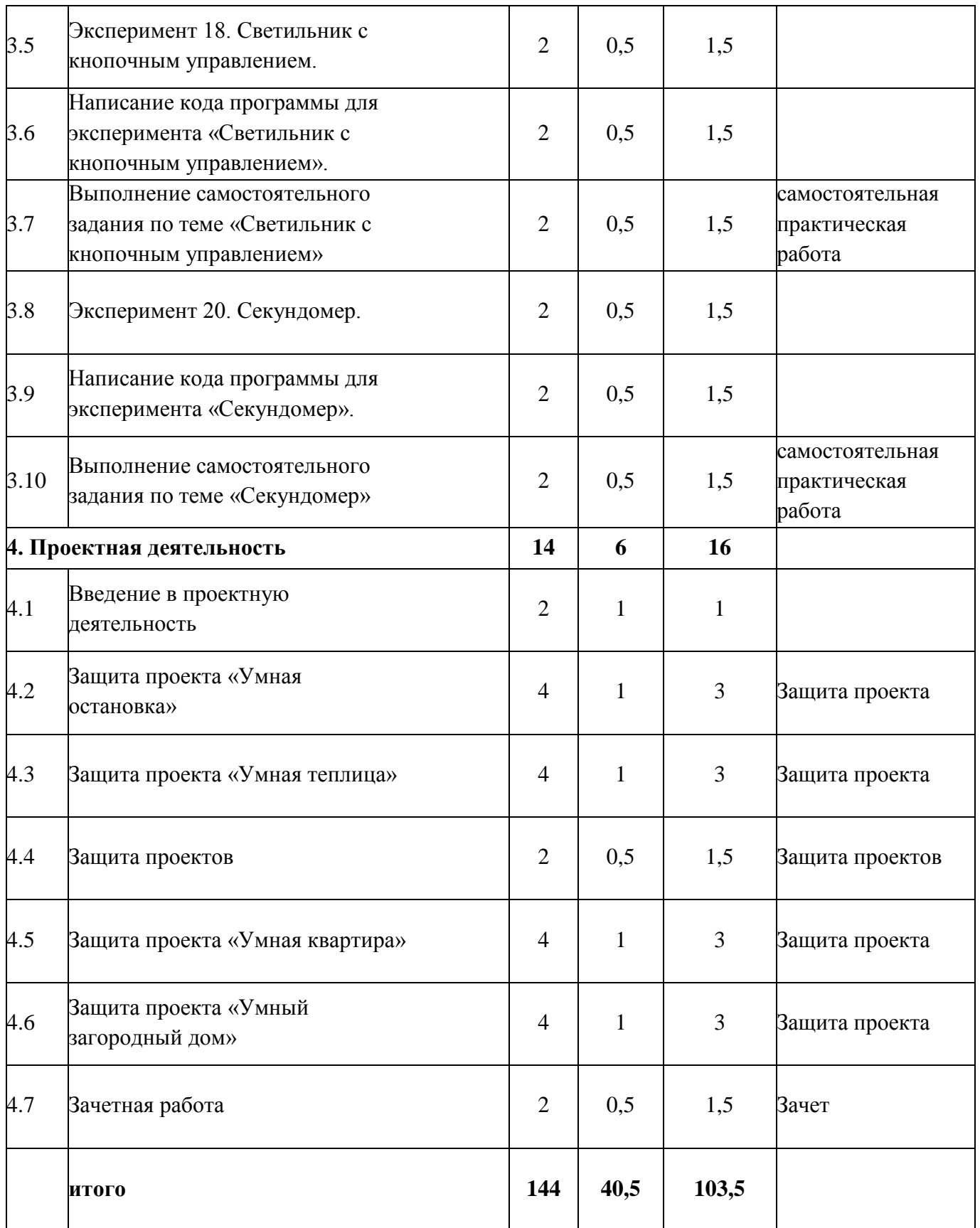

#### **Содержание программы**

#### **Раздел 1. Введение Модуль «Знакомство с Arduino» (14 часов).**

**Теория – 7 ч.** Правила поведения обучающихся в МОУ Зверосовхозская СОШ. Вводный инструктаж. Инструкция по ТБ, ПБ. Игра «Знакомство». Презентация ПДД. Устройство компьютера. Операционная система Windows и набор стандартных программ. Что такое электричество? Первое подключение платы Arduino к компьютеру, принцип работы и условные обозначения радиоэлементов.

**Практика – 7 ч.** Первая установка драйверов для платы Arduino. Первый шаги по использованию программного обеспечения Arduino IDE. Чтение и сборка электрической схемы: «Маячок».

#### **Раздел 2. Мини-проекты с Arduino (90 часов).**

**Теория – 22,5ч.** Что такое алгоритм в робототехнике. Виды алгоритмов: линейные, разветвляющиеся и циклические. Плата Arduino, как пользоваться платформой: устройство и программирование микропроцессора на языке C++. Устройство пьезоизлучателей, назначение процедуры void setup и void loop, а также свойство функции tone () в языке C++. Цифровые и аналоговые выходы Arduino, чем отличается цифровой сигнал от аналогового сигнала. Операторы int и if в языке C++. Аналоговые выходы с «широтно импульсной модуляцией» на плате Arduino. Устройство и распиновка полноцветного (RGB) светодиода. Аналоговые порты на плате Arduino A0-A5. Принцип работы аналоговых портов. Как подключить датчик к аналоговому порту на Arduino. Команды Serial.begin и Serial.print в языке программирования C++. Принцип работы полупроводниковых приборов и фоторезисторной автоматики. Тип данных unsigned int в языке C++. Устройство и назначение транзисторов. Применение транзисторов в робототехнике.

**Практика – 67,5ч.** Написание линейных, разветвляющихся и циклических алгоритмов. Сборка схемы с мигающим светодиодом на Arduino, пьезоизлучателем, программирование микропроцессора «Светофор». Сборка электрической схемы из двух светодиодов, плавное регулирование яркости свечения светодиодов, подключение RGB светодиод и использование директивы #define в языке программирования C++. Сборка электрической схемы светильника с управляемой яркостью от потенциометра на макетной плате. Написание скетча для вывода показаний датчика протечки воды на серийный монитор порта Arduino. Сборка электрической схемы светильника с автоматическим включением, а также с автоматическим изменением яркости светодиода. Сборка электрической схемы с использованием транзисторов. Чтение и сборка различных электрических схем на Ардуино с последующим программированием микропроцессора.

#### **Раздел 3.**

#### **Элементы умного объекта (18 часов).**

**Теория – 5ч.** Принцип работы, устройство сервопривода. Подключение LCD дисплея к Ардуино. Функция while, int в языке программирования C++. Аналоговые порты на плате Arduino A0-A5. Принцип работы аналоговых портов. Подключение монитора порта и отправка показаний на компьютер с Ардуино. Устройство датчика DHT11.

**Практика. – 13ч.** Проведение различных экспериментов: «Кнопочный переключатель», «Светильник с кнопочным управлением», «Секундомер. Чтение и сборка различных электрических схем на Ардуино с последующим программированием микропроцессора.

#### **Раздел 4. Проектная деятельность (14 часов).**

**Теория – 4ч.** Введение в проектную деятельность. Деловая игра «Публичное выступление», «Проектная деятельность», «Целеполагание».

**Практика – 10ч.** Создание автономного умного устройства «Умная остановка», «Умная теплица», «Умная квартира», «Умный загородный дом» и их защита в виде проекта. Чтение и сборка различных электрических схем на Ардуино с последующим программированием микропроцессора.

## **Комплекс организационно педагогических условий**

Ресурсное обеспечение программы:

## **Материально-техническое обеспечение педагогического процесса:**

Для реализации дополнительной общеобразовательной программы «Основы работы с Ардуино» необходимо:

- помещение для занятий с достаточным освещением,
- столы, оборудованные розетками.

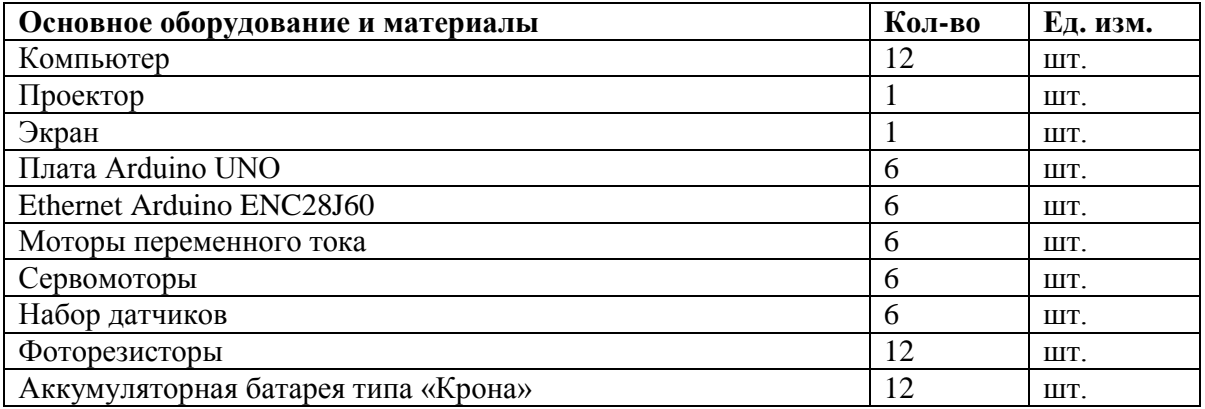

## **Методическое обеспечение программы**

## **Учебно-методические средства обучения:**

- специализированная литература по направлению, подборка журналов,
- наборы технической документации к применяемому оборудованию,
- образцы моделей и систем, выполненные учащимися и педагогом,
- фото и видеоматериалы,
- учебно-методические пособия для педагога и учащихся, включающие дидактический, информационный, справочный материалы на различных носителях, компьютерное и видео оборудование.

Применяемое на занятиях дидактическое и учебно-методическое обеспечение включает в себя электронные пособия, справочные материалы, программное обеспечение, используемое для обеспечения учебной и проектной деятельности, ресурсы сети Интернет.

Перечень методических пособий:

- 1. Онлайн программа на сайте роботехника18.рф
- 2. Справочник по C++ на сайте http://wiki.amperka.ru
- 3. Справочник по Arduino на сайте http://wiki.amperka.ru

Перечень методических материалов:

1. Канал об Ардуионо на youtube.com «Заметки Ардуинщика»

 $\overline{2}$ . Канал об Ардуионо на voutube.com «Учимся программировать Arduino на визуальном языке Scratch с командой робототехников Карандаш и Самоделкин».

## Программа строится на следующих принципах общей педагогики:

- принцип доступности материала, что предполагает оптимальный для усвоения объем материала, переход от простого к сложному, от известного к неизвестному;
- принцип системности определяет постоянный, регулярный характер его осуществления;
- принцип последовательности предусматривает строгую  $\equiv$ поэтапность выполнения практических заданий и прохождения разделов, а также их логическую преемственность в процессе осуществления.

## Диагностика результативности образовательного процесса

В течение всего периода реализации программы по определению уровня ее усвоения учащимися, осуществляются диагностические срезы:

- Входной контроль посредством бесед, анкетирования, тестов, где выясняется начальный уровень знаний, умений и навыков учащихся, а также выявляются их творческие способности. Входной контроль может проводиться в следующих формах: творческие работы, самостоятельные работы, вопросники, тестирование и пр.
- Промежуточный контроль позволяет выявить достигнутый на данном этапе уровень ЗУН учащихся, в соответствии с пройденным материалом программы. Проводятся контрольные тесты, опросы, беседы, выполнение практических заданий.
- Итоговый контроль проводится по окончании программы и предполагает комплексную  $\equiv$  . проверку образовательных результатов по всем ключевым направлениям. Данный контроль позволяет проанализировать степень усвоения программы учащимися. Результаты контроля фиксируются в диагностической карте.

## Критерии оценки результатов аттестации обучающихся

Общими критериями оценки результативности обучения являются:

- оценка уровня теоретических знаний: широта кругозора, свобода восприятия теоретической информации, развитость практических навыков работы со специальной литературой, осмысленность и свобода использования специальной терминологии;
- оценка уровня практической подготовки учащихся: соответствие развития уровня практических умений и навыков программным требованиям, свобода владения специальным оборудованием и оснащением, качество выполнения практического задания, технологичность практической деятельности;
- $\equiv$ оценка уровня развития и воспитанности обучающихся: культура организации самостоятельной деятельности, аккуратность и ответственность при работе, развитость специальных способностей, умение взаимодействовать с членами коллектива.

Формы подведения итогов реализации дополнительной программы: участие во внутренних мероприятиях мини-технопарка, муниципальных и областных мероприятиях, защита проекта и создание прототипа или групповые соревнования.

## **VI. Список литературы**

## **Литература для преподавателя:**

- 1. Arduino Diecimila <sup>[Электронный ресурс]</sup>/ URL: [http://arduino.ru/Hardware/ArduinoBoardDiecimila.](http://arduino.ru/Hardware/ArduinoBoardDiecimila)
- 2. ARDUINOMASTER [Электронный ресурс]/ URL: <https://arduinomaster.ru/projects/>
- 3. Брага Н.С. Создание роботов в домашних условиях. / Н.С.Брага. –М.: НТ Пресс, 2007. –368 с.
- 4. Васильев Е.А. Микроконтроллеры. Разработка встраиваемых приложений. –СПб.:БХВ-Петербург, 2008. –304 с.
- 5. Гамма Э., Хелм Р., Джонсон Р., Влиссидес Дж. Приемы объектно-ориентированного проектирования. Паттерны проектирования. —СПб.: Питер, 2001.
- 6. Джепикс Ф., Троелсен Э. Язык программирования C# 7 и платформы .NET и .NET / Пер. с англ. под ред. Артеменко Ю. Н.–М.: Вильямс, 2018.–1328 с.
- 7. Джон СкитC# для профессионалов. Тонкости программирования: Третье издание/ Пер. с англ. под ред. Артеменко Ю. Н.–М.: Вильямс, 2017. –608с.
- 8. Златопольский, Д. М. Сборник задач по программированию / Д. М. Златопольский.–2-е изд.– Санкт-Петербург : БХВ-Петербург, 2007.–240 с.
- 9. Массимо Б. Arduino для начинающих волшебников. / Пер. с англ. под ред. М. Райтман. –М.: Рид Групп, 2012. –128 с.
- 10. Предко М. 123 эксперимента по робототехнике. / пер. с англ. Попова В.П. –М.: НТ-Пресс, 2007. –544с.
- 11. Предко М. Руководство по микроконтроллерам. Том 1. / Пер. с англ. под ред.И. И. Шагурина и С.Б. Лужанского -М.: Постмаркет, 2001. –416 с.
- 12. Ревич, Ю.В. Практическое программирование микроконтроллеров Atmel AVR на языке ассемблер [Текст] / СПб. БХВ-Петербург, 2014-368с.
- 13. Соммер У. Программирование микроэлектронных плат Arduino/Freeduino. –СПб.: БХВ-Петербург, 2012. –256 с.

## **Литература и информационные ресурсы для учащихся:**

- 1. Массимо Б. Arduino для начинающих волшебников. / Пер. с англ. под ред. М. Райтман. –М.: Рид Групп, 2012. –128с.
- 2. Предко М. 123 эксперимента по робототехнике. / пер. с англ. Попова В.П. –М.: НТ-Пресс, 2007. –544с.
- 3. Мюллер Д.П., Семпф Б.C# для чайников/ Пер. с англ. под ред.Красикова.И. В.–М.: Диалектика-Вильямс, 2012. –608с.

Приложение 1

# **Календарный учебный график**

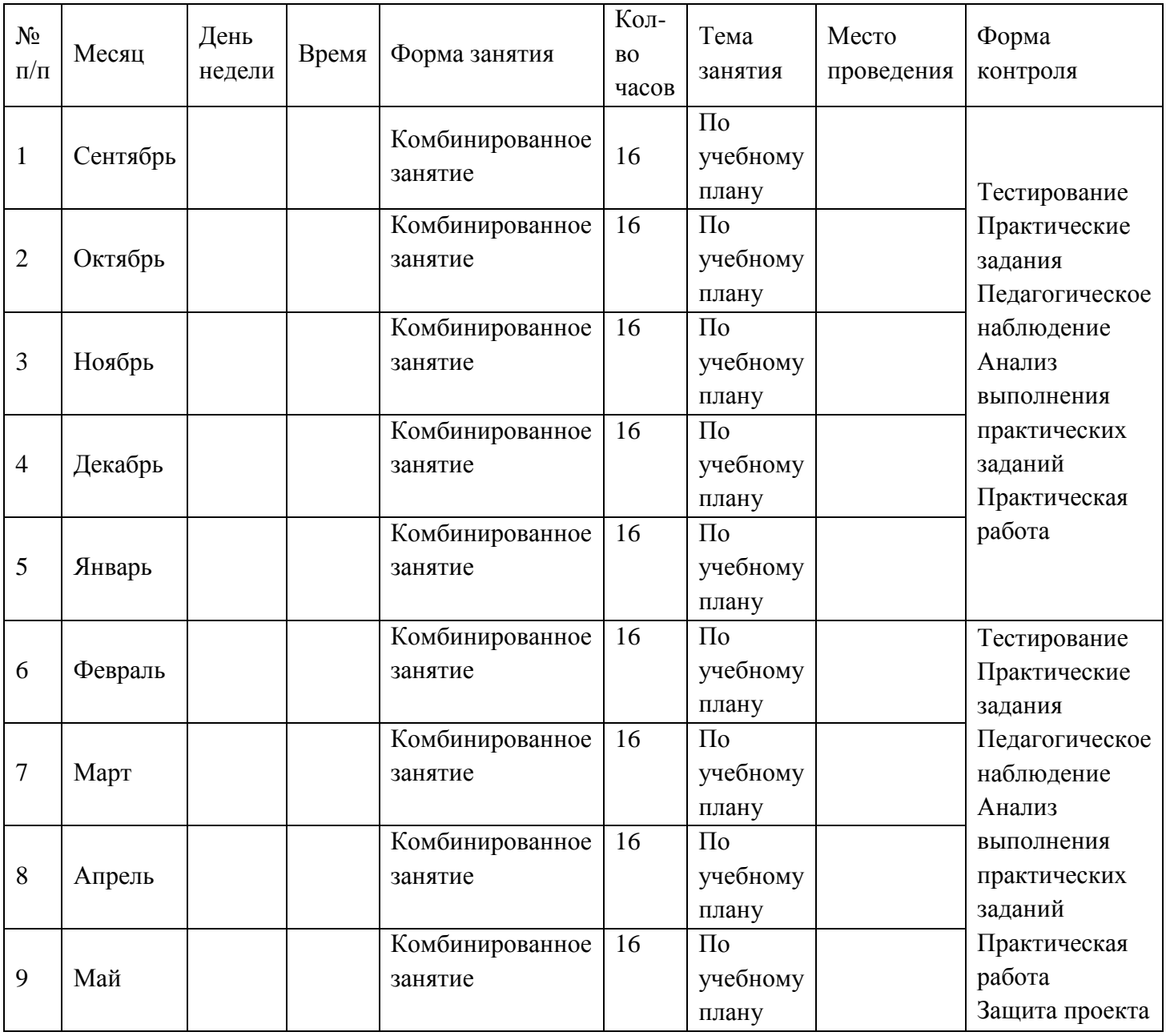